## MAKE CHECKS PAYABLE TO: CITY TREASURER

**CITY TREASURER** 520 Warren Street Hudson, NY 12534 (518) 828-0212 (518) 828-3579 FAX TO PAY IN PERSON **Bank of Greene County** Hudson - Proprieters Hall Greenport - Fairview Plaza

TO PAY ONLINE WITH CREDIT CARD Go to city website: www.cityofhudson.org Select "View and Pay Taxes"

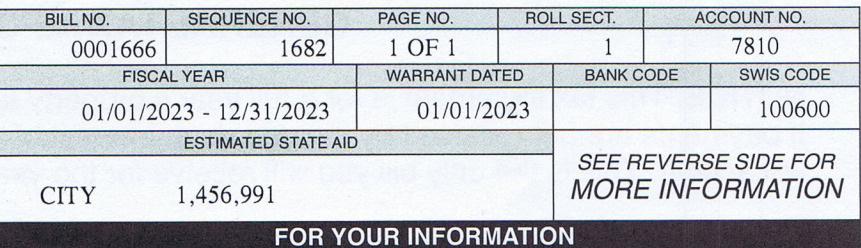

7810<br>CND PROPERTIES, LLC 136 EAST CAMP RD<br>GERMANTOWN NY 12526

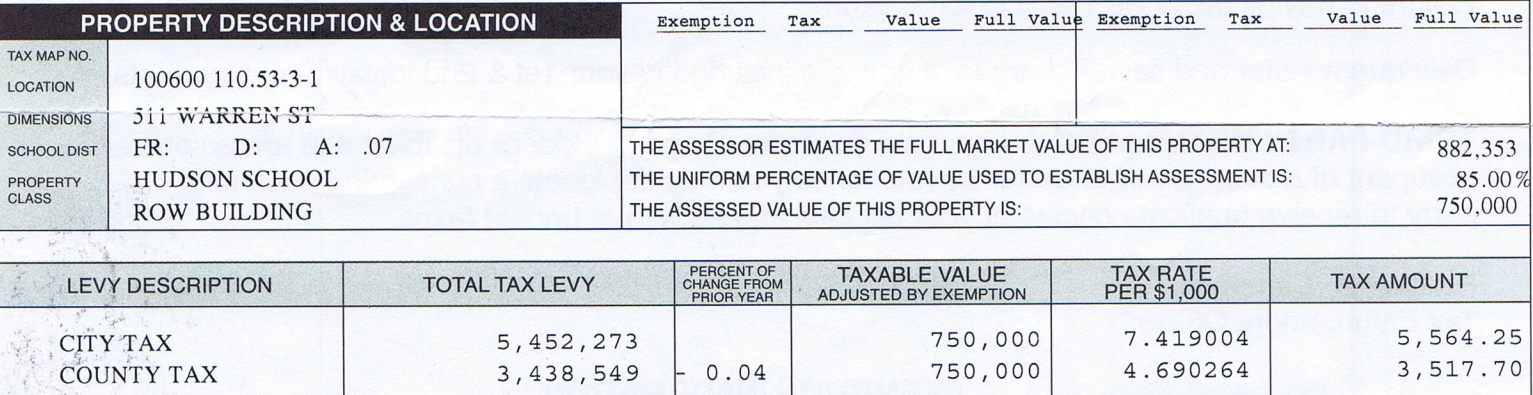

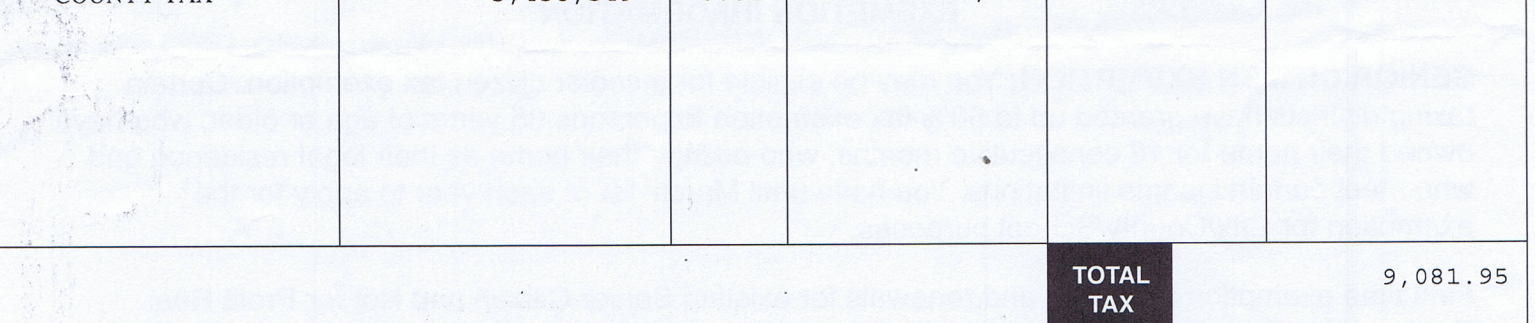

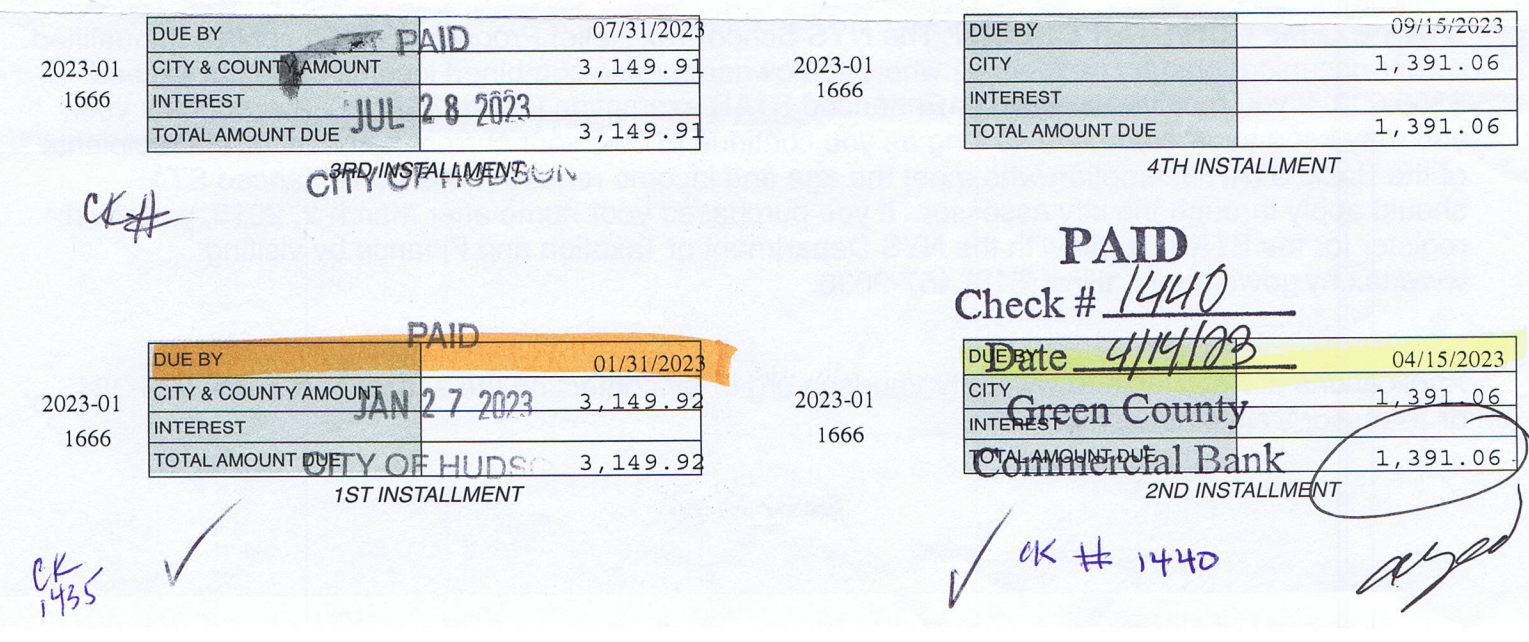

property.

page.

property list

Property and summary tax balance information for the selected parcel is shown to the right. Exemptions are displayed as well if they exist for the

You can view or hide tax bill detail

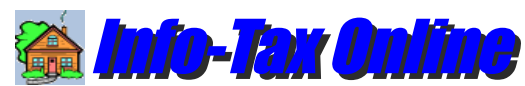

## Owner: Cnd Properties,LLC 136 East Camp Rd Germantown, NY 12526 Location: 511 Warren St SWIS: 100600 HUDSON Tax Map # 110.53-3-1 Tax Bill # 000415 Bank Code: School Code: 100600 Property Class: 481 Acreage: .07 Frontage: Depth: Tax Roll: 1 Liber: 662 Page: 2489 **Columbia County PAY TO:** Hudson City School District, % the Bank of Greene County, PO Box 470 Catskill, NY 12414 (518) 828- **For Tax Year:** 2023 School Tax (2023-2024) v Last Updated: 10/14/23 07:12 am

**HUDSON CITY SCHOOL DISTRICT**

and any payments by clicking the bar near the bottom of the page. If the property appears in other tax years, you can quickly view the tax history for the property. Just select a tax year from the drop-down list at the top of the To request a signed Tax Certification, click the "Request Signed Certificate" button at the bottom of the page. [Re-select](javascript:__doPostBack() from your matching **(Hide Bill and Payment Details...) Tax Description Tax Levy Taxable Value Rate / 1000 Tax Amount** School Tax 24,958,851 750,000 12.754089 9,565.57 **Pmt Date Payor Check # Tax Paid Fees Paid** 08/04/23 Cnd Properties, LLC 0804-00008 4,782.79 **Tax Balance does not include any accrued Late Fees Payments shown may not include payments made directly to the County Pay Balance Payment Schedule Tax Certification Request Certification** Full Value: 961,538<br>ssessment: 750,000 Assessment: STAR Savings: 0.00 **Tax Amount: 9,565.57** Tax Paid: 4,782.79 **Balance: 4,782.78**

Copyright (c) 2014-2019 BTW [Associates,](javascript:__doPostBack() Inc.

[Information](javascript:WebForm_DoPostBackWithOptions(new WebForm_PostBackOptions("ctl00$disclaimerLink", "", false, "", "Disclaimer.aspx", false, true))) Disclaimer